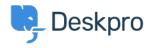

ナレッジベース > Deskpro Legacy > How can I set different SLA response times for weekdays and weekends?

## How can I set different SLA response times for weekdays and weekends?

Ben Henley - 2023-08-24 - Comments (0) - Deskpro Legacy

## **Question:**

How can I set up an SLA with different response times for weekdays and weekends?

## **Answer:**

Please see <u>Different SLA response times for weekdays and weekends</u> in the admin manual.